# **MICROSOFT EXCEL INTERMEDIATE**

Perform complex calculations, represent data as a chart and manipulate database lists.

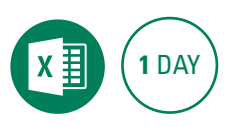

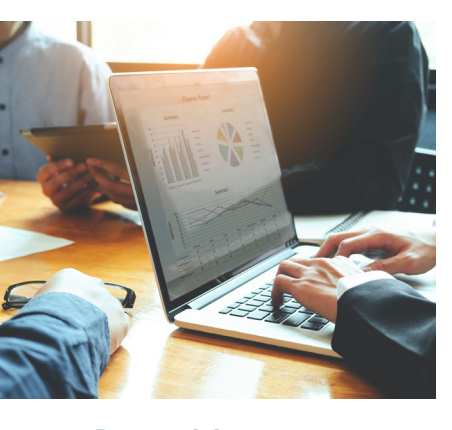

#### **Prerequisites**

Participants will need to have attended or be familiar with the topics covered in the Microsoft Excel Introduction course.

#### **Expected outcomes**

- Understand and use a range of common worksheet functions.
- Understand and utilise Absolute Referencing.
- Organise a database list by advanced filtering and subtotalling.
- Utilise Conditional Formatting to change cell appearance.
- Create and modify charts to create static dashboards.

# **Introductory revision**

#### **Functions and formulas**

- absolute cell referencing
- function syntax
- 
- common statistical functions • COUNT, COUNTIF, SUMIF and IF functions

# **Working with date and time**

- date functions TODAY and NOW
- EDATE and NETWORKDAYS
- work with time values
- AutoFill date sequences

# **Conditional formatting**

- format cell value
- format using a formula • edit conditional formatting
- rules
- 
- add sparklines

# **Advanced sorting and filtering**

- sort custom lists
- sort by colour
- complex filtering criteria
- search for criteria
	- y SUBTOTAL function
	- y subtotal a list
	- create a simple Pivot Table
		- -

Please note that content and terminology may vary slightly between different software versions. We offer training in all of the latest software versions.

# **Who should attend**

This course has been developed for people wanting to utilise Excel to perform calculations using a variety of common worksheet functions, filter, sort and summarise database lists, format and modify charts, and conditionally format cells.

> Practical, relevant training developed for the Australian workplace.

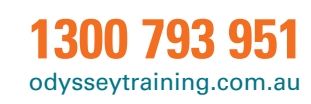

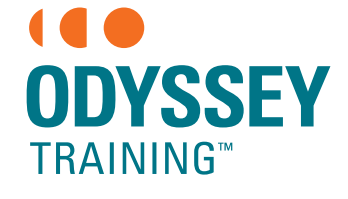

An SGS Company

**Advanced charts** • create a chart sheet • switch rows and columns • create a dual axis chart • change a series chart type

• move a chart • 3D charts • 3D chart rotation  $\cdot$  create a simple static dashboard